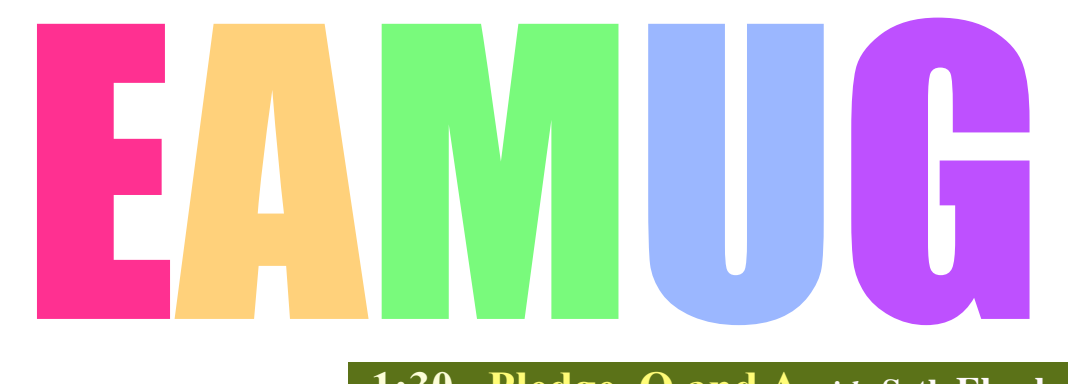

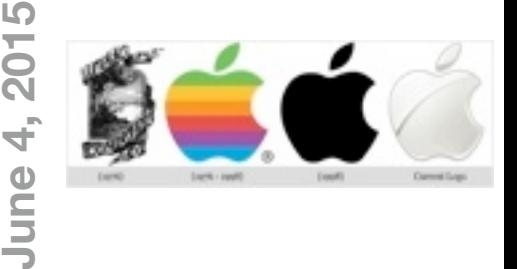

**At our**

**Meeting**

 **1:30 Pledge, Q and A** *with* **Seth Eberhardt 1:45 What I Do With My iPad by Dennis Ricke 2:35 Break 2:50 All about this Mac** *with* **Seth Eberhardt**

 **3:30 Door Prize Drawing.... lights-off by 4:00 pm**.

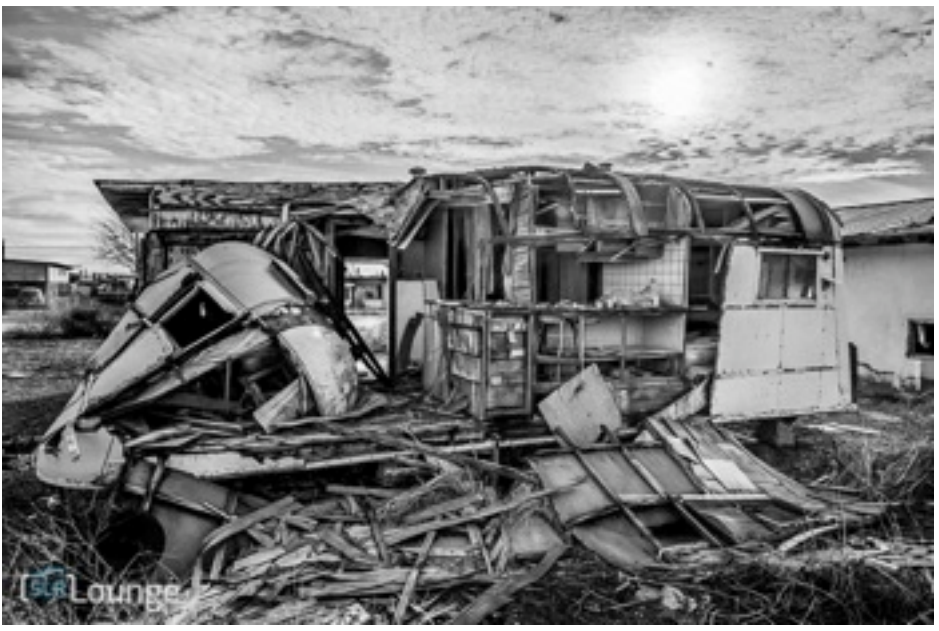

*…The aftermath of the last great Mac versus PC debate* 

- **2 Presidents Message** *by* Seth Eberhardt
- **3 Helps: Library, SIG, Dues,** *and* **Link o' the Month**

### **4 How to open Appleworks files in Yosemite** *by* Cory Bohon

- **5** By the Way *by* Carl Schwartz
- **7 Board Meeting Minutes & Contacts** *by* Carolyn Rosenfeld

**Contents**

*Click here to enter our website:* **[Welcome To EAMUG](http://eamug.org/EAMUG.html)**

 **EAMUG President's Message june <sup>2015</sup>**

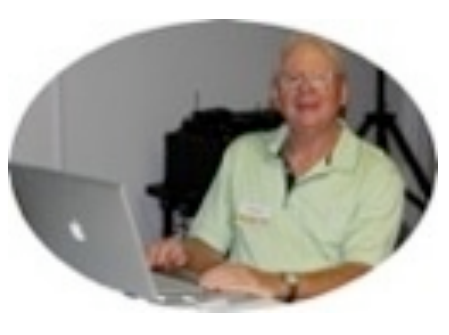

EAMUG Members - Join us for our next **EAMUG general meeting** from 1:30-4:00 pm on **Thursday, June 4** at the Elsie Quirk Library, upstairs in the Meeting Room. This will be our last meeting of the season. We will resume next September.

After the Pledge, the program starts with a presentation of **What I Do With My iPad** by Dennis Ricke. Then we will have a presentation of **All** *About This Mac* by Seth Eberhardt. After the Door Prize Drawing we have lights-off by 4:00 pm.

The EAMUG **Board meeting** will be a 11:30-1:30 pm luncheon on Thursday, June 11 at Stefanos restaurant, on Rt. 776 in Englewood. Members are welcome!

Our **SIG** will be 2:00-4:00 pm on Thursday, June 11 upstairs in the Elsie Quirk conference room. We will have one-on-one **help** with **iDevices** (Carl Schwartz) and **Macs** (Seth Eberhardt).

The EAMUG **website** will have the latest **newsletter** at [www.eamug.org.](http://www.eamug.org/)

See you all at the meeting!

*—Seth T Eberhardt President & Program*

### about our next **S**pecial **I**nterest **G**roup on  **Thursday, June 11**

*If you have a device question email Carl at [Editor: Carl Schwartz](mailto:carls3@verizon.net?subject=the%20newsletter) Most of the device group time is spent with people sharing their experiences and helping each other with "how do you do that" problems.*

 *or Seth on a problem on your Mac at [President: Seth T Eberhardt](mailto:eberhast@comcast.net?subject=Program%20chairperson) Seth will help with your computer questions, so bring your iBooks.*

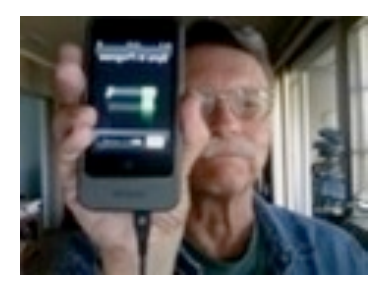

*Cover info... [Mac vs. PC – The Photographer's Perspective](http://www.slrlounge.com/mac-vs-pc-photographers-perspective/)*

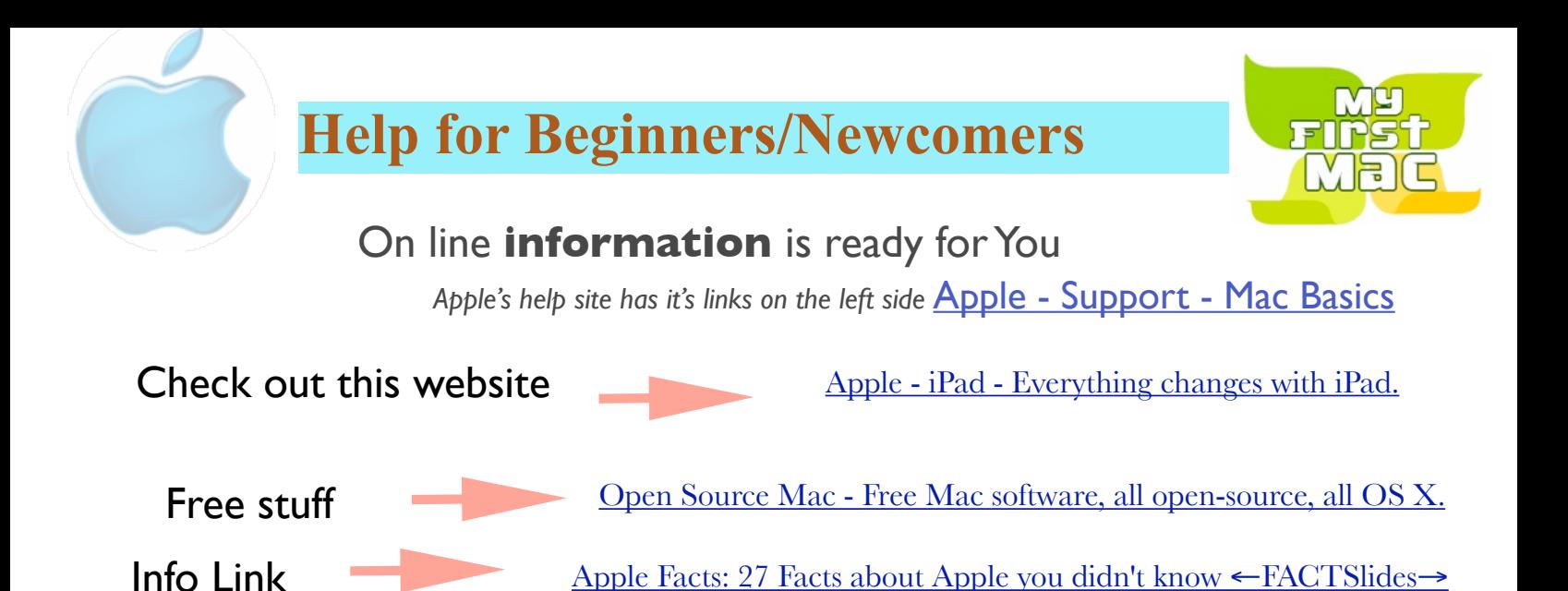

#### **Wow what a Deal ! Friends, info, Support, sea side parties, and member raffle**

Questions? e-Mail: [bessen@verizon.net](mailto:bessen@verizon.net) **Phone: in Venice:**(941) 497-4894

# **EAMUG Dues - Join or Renewal Individual \$12/Family \$18**

Dues can be paid by check or cash to the Treasurer, Louis Bessen, at the User Group meeting (in an envelope, please) or by mail to:

Louis Bessen, Treasurer 2221 Bal Harbour Drive Venice, FL 34293

**K**emember our **EAMUG** Library for Members!

David Pascal is our 2015 EAMUG Librarian.

Checkout period is for one month or till the next meeting. All books will be available at the meeting. There are also *MacLife* magazines from 2012 and 2013.

The books are currently being stored in the meeting room closet and are readily accessible at meetings.

**SIG**  Don't Miss It!! **Thursday, June 11, 2015** 

**2–4 PM**

at the Elsie Quirk Library.

#### **By [Cory Bohon](http://www.techradar.com/us/author/cory-bohon) [Apple](http://www.techradar.com/us/news/computing/apple)**

### **Don't toss those old docs just yet!**

*Got an Apple, Mac, or iOS tech question? We have the answer. While we're always glad to see the upgrades and new features that are included with each new version of Mac OS X, it's definitely a drag when the new operating system prevents you from opening older apps or documents. In response to a reader question, we'll take a look at how to deal with some of those incompatibilities — specifically, how to open Appleworks documents in Yosemite.*

#### **Question**

**I** downloaded and installed OS X 10.10 Yosemite. After the installation a dialog appeared saying it can't run Appleworks 6. What am I to do with the several thousand Appleworks 6 documents that are important to me? Is there any way to make them work?

#### **Answer**

Appleworks 6 is a rather old piece of software, with the last updates coming out nearly 11 years ago (in January 2004). Apple discontinued support for the software in 2007, around the time that Leopard was released to the public. While you have been able to use the software for a few years afterwards thanks to Rosetta PowerPC (PPC) software support on modern Intel Macs, Apple finally stopped supporting PPC in OS X Lion.

If you still have documents lying around in this format, however, and wish to upgrade them to work with modern apps (say, Pages, Word, or TextEdit), you can do this with the available iWork apps (Pages, Numbers, and Keynote).

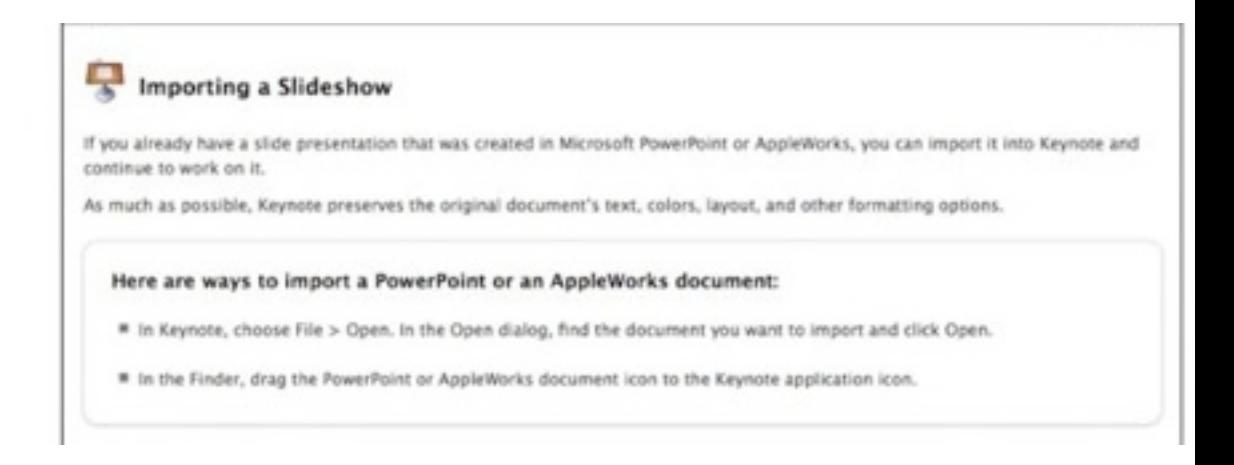

For the most part, opening old Appleworks documents is as simple as dragging them to Apple's current applications.

For example, if you have an AppleWork 6 word processing document, then you can drag and drop it on the Pages icon in the Dock to have it open; if you have an AppleWork 6 spreadsheet or presentation file, then you can also drag and drop them on top of Numbers and Keynote, respectively. You might end up with some formatting issues, but in general this should allow you to access your old documents.

*Thanks to member Mike G Volpe*

### **By the Way**<br> **EXECUTE: EXECUTE: EXECUTE: <b>EXECUTE: EXECUTE: EXECUTE: EXECUTE: EXECUTE: EXECUTE: EXECUTE: EXECUTE: EXECUTE: EXECUTE: EXECUTE: EXECUTE: EXECUTE: EXECUTE: EXECUTE: EXE**

*My List of helpful and fun applications that are mostly free.*

#### **computer**

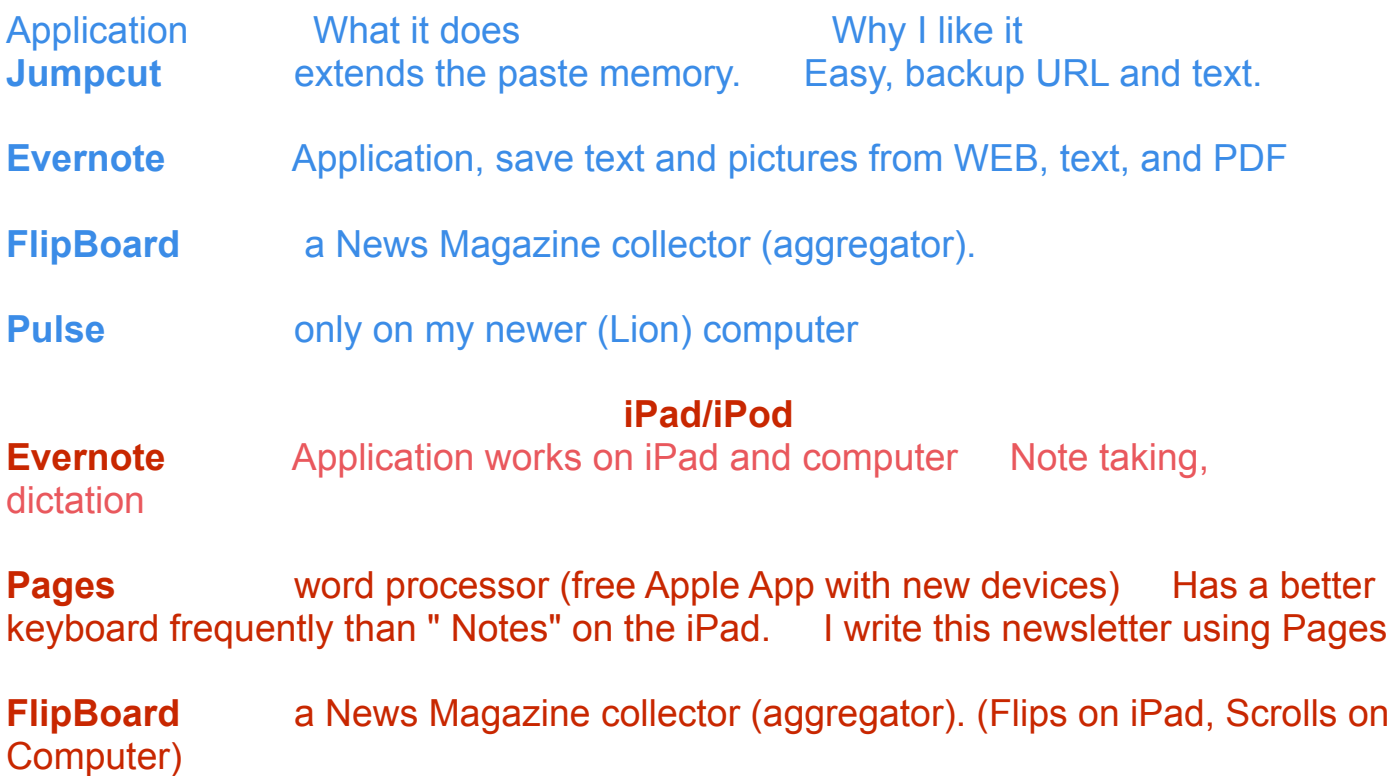

**Pulse** a News Magazine collector (aggregator). A bit faster. Remembers headings, so is more usable when you do not have wi-fi.

*Games on the iPad/iPod (there are lots, these are a few of my current favorites)*

**Quetzalcoatl** a slider puzzle **GOLFINITY** minature golf huge variety **Flow Free** a color link puzzle **Block-Off** a connect 3 type puzzle

#### *Music*

**Songza** music according to your mood. (works on **all** devices including the computer)

 *Most of the above Apps can be found on the Apple App store -Carl*

## **By the Way**<br> **Example 2015**

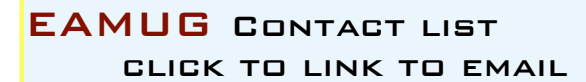

[President: Seth T Eberhardt](mailto:eberhast@comcast.net?subject=Program%20chairperson)

[Vice President: Mike Volpe](mailto:mgvolpe@mac.com?subject=)

[Social Chairman \(Vote for one!\)](mailto:maryloud@me.com?subject=email%20subject)

[Treasurer: Lou Bessen](mailto:mailto:bessen@verizon.net?subject=to%20the%20assist.%20treasurer)

[Editor: Carl Schwartz](mailto:carls3@verizon.net?subject=the%20newsletter)

[Librarian/Webmaster: David Pascal](mailto:Dasherr728@aol.com?subject=Library%20request)

While using my iPad to **view** photos of an event I attended (online newspaper photo galleries )I found the experience slow and after 6 or 7 photos crashing…. Went to my MacBook Pro and found it worked great. 10 times faster and no crashes! Both using the Chrome browser and<http://galleries.heraldtribune.com/?id=369822#/0> both were wireless from the same router and website...

MY iPad mini is only 1 year old (iOS 7.0) and my MacBook is a 2008 with OSX 10.7.5

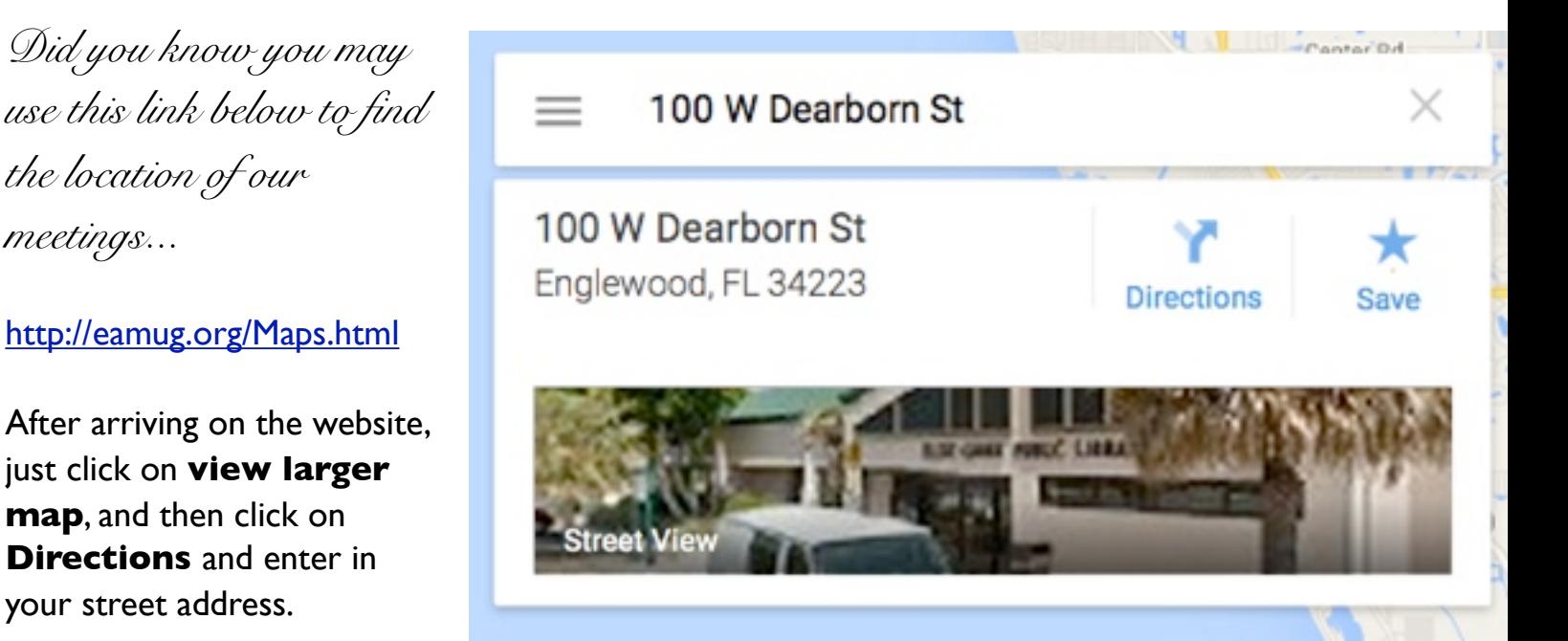

*Thanks to our webmaster, David, and Google Maps*

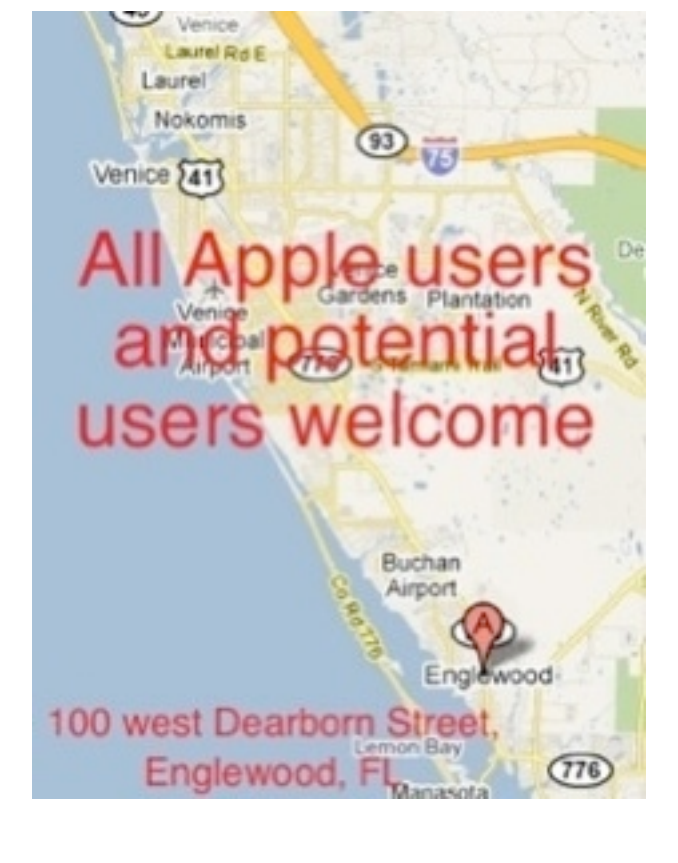

*the location of our* 

your street address.

*meetings...*

### EAMUG Board of Directors Meeting *on* May 14, 2015

*EAMUG board met at Stefanos with Seth T. Eberhardt (President & Programs) Carolyn Rosenfeld (Secretary), Carl Schwartz (Newsletter and SIG), David Pascal (Library and Webmaster), Lou Besson (Treasurer), Christina Anglin, and Georgia Britton. Meeting began at 11:55, suspended at 12:05 and resumed at 12:32.* 

Lou Bessen gave the treasurer's report. We have 30 paid individual members, 3 family membership 6 people, honorary 14 members, for a total of 36 paid members and a total membership of 50 people. There were 27 people were present at the last meeting.

**Board** minutes were concise and on time and accepted. **Newsletter** was great and Carl welcomed the articles that were sent to him. **EAMUG Website** was very good.

#### **PROGRAM COMMENTS**

**It was the first program on iPads and we were pleased that the new equipment worked perfectly.**

**Facebook Her Way (on iPad):** Elaine Schwartz presentation was very interesting and well received.

**Evernote My Way (on iPad):** by Carl Schwartz was helpful.

**New Business:** We are planning programs, Board meetings and SIGs for June and the board voted to close for the months of July and August and we will resume meeting in September. We discussed speaking to the membership in regards to having a meeting on devices (iPhones, iPads and iPods) every few months. The board members appreciates everyones efforts to keep our club active. The SIGs are well attended and everyone seems to learn from each other at these meetings.

#### **Program for June 4, 2015**

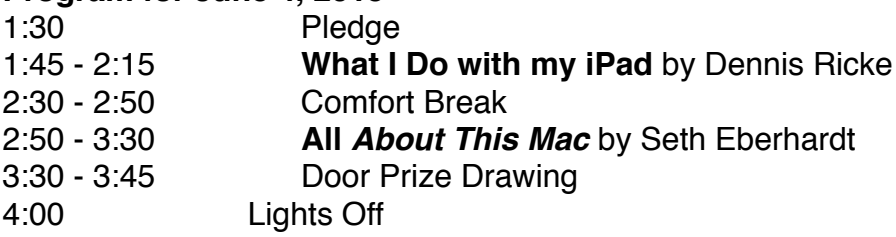

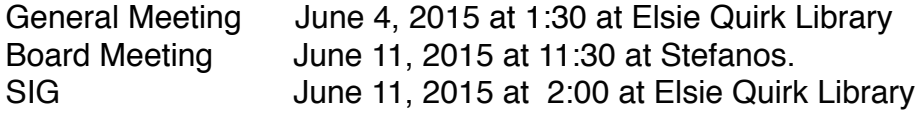

#### Future Meetings

General Meetings on Thursday September 3, 2015 Board Meetings on Thursday September 10, 2015 SIG Meetings on Thursday September 10, 2015

The meeting was adjourned at 12:55 PM.

 

 Respectfully submitted,  *Carolyn Rosenfeld*